# **Foreman - Support #18047**

# **Wrong template type resolved on first host creation**

01/12/2017 08:01 AM - Damien Churchill

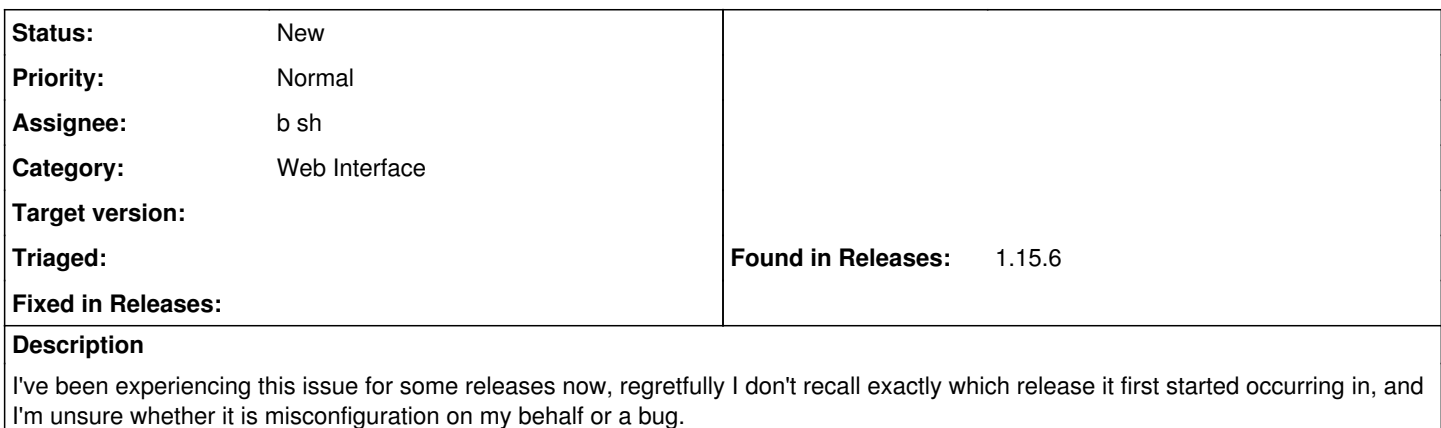

When I'm creating a new host using the OpenStack provider, with everything correctly configured on each tab. If I hit the resolve

button on the operating system page, I receive the message:

Sorry but no templates were configured.

Then, on the first submit to create the host will fail with:

Unable to save

No finish templates were found for this host, make sure you define at least one in your FreeBSD-11.0 11.0 settings

On the Operating System tab once the page is loaded, I can now click the "Resolve" button next to Provisioning templates and it will correctly detect the user\_data template I have configured for FreeBSD.

I may be way off with this assumption, but it seems like on the initial create, it looks for the wrong type of template (finish), but something gets updated against the hosts configuration which ensures on the next create it will look for the correct type of template (user data). Another point of note is that if I clone an existing host, this will succeed first time and be able to resolve the user data template.

I have 2 OpenStack compute resources, and this occurs for both of them. It happens on all the operating systems I use, which all use user data templates for provisioning.

## **History**

### **#1 - 04/26/2018 10:13 AM - Damien Churchill**

*- Category changed from Templates to Web Interface*

After spending a bit of time digging into this further I think I've pinned this to a UI bug. When going through VM creation and selecting the operating system, the image select field gets populated with the correct value, however both the <input> and <select> end up having the disabled attribute added so the value is never sent by the browser.

Opening the browser development tools and removing the disabled attribute from both of these gives the expected behaviour, the image is found upon first submit.

## **#2 - 04/26/2018 02:08 PM - Lukas Zapletal**

Hello, your VM "Image" in Foreman inventory specifies flag called "user-data". If it's checked, user-data template is used. If it's unchecked, finish template is used. Can you check if this is the behavior? That's by design. It is indeed confusing, we might put some explanation somewhere.

### **#3 - 06/06/2018 12:58 PM - Damien Churchill**

- *File Screenshot from 2018-06-06 13-47-34.png added*
- *File Screenshot from 2018-06-06 13-48-00.png added*
- *File Screenshot from 2018-06-06 13-48-22.png added*
- *File Screenshot from 2018-06-06 13-51-31.png added*

#### *- File Screenshot from 2018-06-06 13-51-31.png added*

## *- File Screenshot from 2018-06-06 13-51-49.png added*

They all have user-data enabled, that's certainly not (at least directly) the problem.

As I'm going through creating a virtual machine now I've created some screenshots to hopefully clarify what I mean. I changed nothing other than removing the disabled attribute from the <select> in between.

Hope this helps.

## **#4 - 06/06/2018 12:59 PM - Damien Churchill**

*- File deleted (Screenshot from 2018-06-06 13-51-31.png)*

## **#5 - 06/06/2018 12:59 PM - Damien Churchill**

*- File Screenshot from 2018-06-06 13-48-38.png added*

## **#6 - 06/12/2018 11:56 AM - boaz shust**

*- Assignee set to b sh*

#### **#7 - 06/12/2018 03:48 PM - boaz shust**

Damien Churchill can you also add Rails logs during the time of that problem. This information can help me a lot to reproduce the problem (as I don't have OpenStack available at the momemnt).

Thanks.

## **#8 - 06/14/2018 11:27 AM - Damien Churchill**

*- File foreman-logs.txt.gz added*

Just created a new VM, and attached the logs for each request mentioning the new VMs name. Let me know if you need more logs.

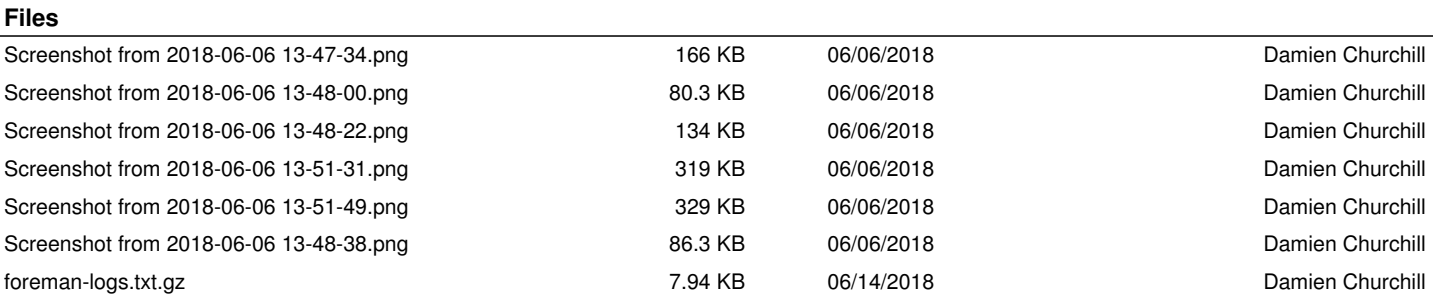